$,$  tushu007.com

## <<3ds max >>

书名:<<3ds max动画设计与制作>>

- 13 ISBN 9787504559845
- 10 ISBN 7504559849

出版时间:2007-2

页数:229

PDF

更多资源请访问:http://www.tushu007.com

, tushu007.com

<<3ds max >>

 $,$  tushu007.com

<<3ds max >>

 $<<$ 3ds max $>>$ 

 $1 \t 1 \t 1 \t 1 \t 1 \t 1 \t 2 \t 1 \t 1 \t 3$  $1.2$   $- 1.2.1$   $1.2.2$   $1.2.3$   $1.3$ 质与灯光初步——光芒四射1.3.1 知识重点1.3.2 实例介绍1.3.3 制作步骤1.4 动画基础——伸 1.4.1 1.4.2 1.4.3 1.5 1.6 2 2.1 对象的控制——挂钟2.1.1 知识重点2.1.2 实例介绍2.1.3 制作步骤2.2 二维实体拉伸——立柱2  $2.1$   $2.2.2$   $2.2.3$   $2.3$   $2.3$   $3.1$  $232$   $233$   $24$   $- 241$   $24$  $2$   $2$   $4$   $3$   $2$   $5$   $3$   $2$   $5$   $1$   $2$   $5$   $2$   $2$  $53$  2.6  $--$  2.6.1 2.62 2.63 2.7  $2.8$  3 3 3 1  $-$  3 1 1 3 1 2 3 1  $3 \t3 \t3 \t2 \t\t - \t3 \t2 \t1 \t3 \t2 \t3 \t2 \t3 \t3$  $\overline{3}$  3.3.1  $\overline{3}$  3.3.2  $\overline{3}$  3.3.1  $\overline{3}$  3.3.2  $\overline{3}$  3.3.2 .3 制作步骤3.4 渐变贴图和噪波贴图的应用——美丽的地球3.4.1 知识重点3.4.2 实例介绍3.5 .3 制作步骤3.5 凹凸贴图与【UVW贴图】修改器——龙纹瓦罐3.5.1 知识重点3.5.2 实例介绍3  $5.3$   $3.6$   $- 3.6.1$   $3.6.2$   $3.6.3$  3  $7 \quad 3 \quad 8 \quad 4 \quad 4 \quad 1 \quad 4 \quad 1 \quad 4 \quad 1 \quad 2 \quad 4$  $1\,3$   $4\,2$   $4\,2\,1$   $4\,2\,2$   $4\,2\,3$   $4\,3$ 边形建模——喷头4.3.1 知识重点4.3.2 实例介绍4.3.3 制作步骤4.4 NURBS建模——水罐4.4  $1$  442 443 4546 5 51  $-$  5.1.1 5.1.2 5.1.3 5.2  $-$  5.2  $1 \t 522 \t 523 \t 53 \t -7$  5.3.1  $532$   $533$   $54$   $- 541$   $542$   $54$ 3 5.5 VideoPost 1—— 5.5.1 5.5.2 5.5.3 5.6 VideoPost 2—— 5.6.1 5.6.2 5.6.3 5.7 5.8 6

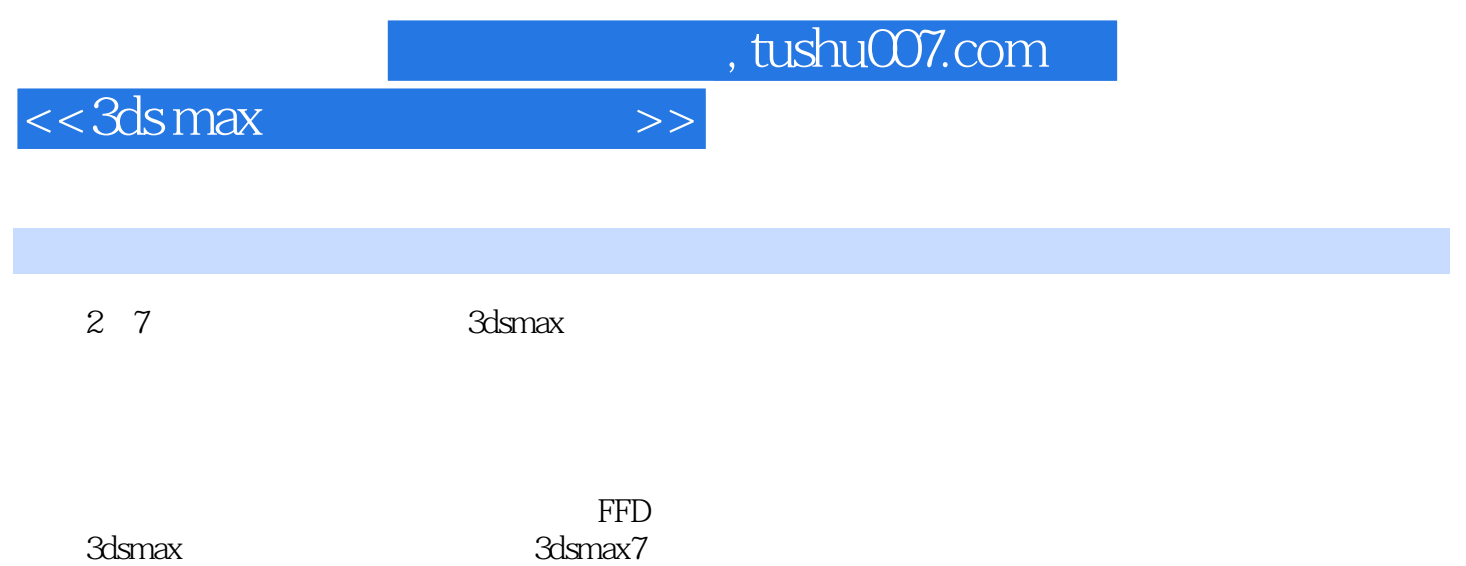

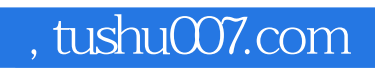

 $<<$ 3ds max $>>$ 

de Stelling and the Stelling and The Tennis and Tennis and Tennis and Tennis and Tennis and Tennis and Tennis and Tennis and Tennis and Tennis and Tennis and Tennis and Tennis and Tennis and Tennis and Tennis and Tennis an

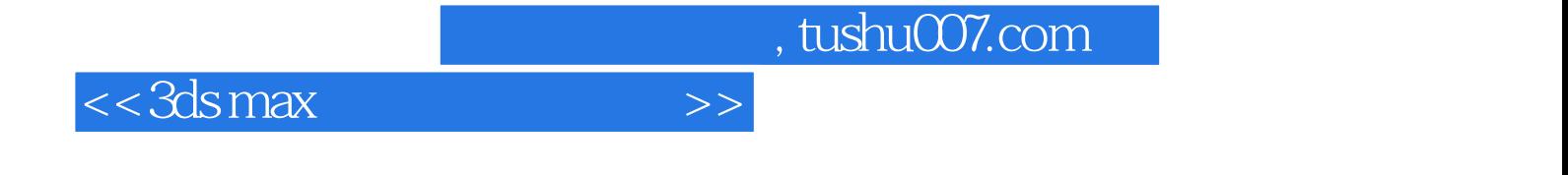

本站所提供下载的PDF图书仅提供预览和简介,请支持正版图书。

更多资源请访问:http://www.tushu007.com